#### **Jaroslav Martínek**

# MASO

### **Závěrečný projekt**

## **Zadání:**

Najít a označit střed kruhových objektů (mince, buňky) v obrázku.

## **Zdroják:**

```
% MASO - zaverecny projekt - oznaceni stredu bunek symbolem "x"
close all
clear
clc
% --- priprava ---
a = imread('bunky4.jpg'); % nacteni zdrojoveho obrazu
bw a = \text{rgb2gray}(a); % prevod na sedotonovy obraz
hrany = edge(bw_a,'sobel'); % hranovy obraz s pouzitim Sobelova operatoru
% --- jde se na to ---
[m,n] = size(hrany); % zjisteni velikosti obrazu
stredy = zeros(m,n); % prichystani matice pro zjisteni stredu
r = 12; % definice polomeru bunky
for y=1:m
     for x=1:n
        if hrany(y, x) == 1;
            for xs=1:n % x-ova souradnice stredu
                ys = round((-sqrt(r^2-(x-xs)^2)+y)); % y-ova souradnice stredu
                if (imag(ys) == 0) if (ys>0) & (ys<=m) 
                       stredy(ys,xs) = stredy(ys,xs) + 1; end
                 end
            end
         end
     end
end
```

```
i=1;
  for x=1:n
       for y=1:m
           if stredy(y,x)>9
                kriz(i,:) = [y, x]; \frac{1}{2} \frac{1}{2} \frac{1}{2} \frac{1}{2} \frac{1}{2} \frac{1}{2} \frac{1}{2} \frac{1}{2} \frac{1}{2} \frac{1}{2} \frac{1}{2} \frac{1}{2} \frac{1}{2} \frac{1}{2} \frac{1}{2} \frac{1}{2} \frac{1}{2} \frac{1}{2} \frac{1}{2} \frac{1}{2} i = i+1; end
       end
  end
% --- vykresleni ---
figure(1); 
imagesc(not(hrany)); %vykresleni hranovych obrazu
colormap(gray);
hold on;
[m,n] = size(kriz);for j=1:m
     plot(kriz(j,2),kriz(j,1),'BX'); % a krizku do nich
end
figure(2); 
imagesc(a); % vykresleni puvodniho obrazu
hold on;
[m,n] = size(kriz);for j=1:m
    plot(kriz(j,2), kriz(j,1), 'wX'); % a krizku do nej
end
```
## **Popis:**

Načtený obraz se převede na šedotónový a pomocí sobelova operátoru se převede na hranový. Zjistí se velikost obrazu, definuje se přibližný očekávaný poloměr kruhových objektů. Pak následuje samotná detekce, u hrany se podle rovnice kružnice dopočítává k x souřadnici středu jeho souřadnice y. Pokud je výsledek rovnice správný, tj. bez imaginární složky, dojde v matici středů k připočtení 1 k daným souřadnicím. Následně se váhováním berou v potaz jen ta nejpravděpodobnější umístění středů, které se přepíší do zvláštní proměnné a následně zobrazí do původního obrázku a pro lepší viditelnost i do obrázku hranového.

## **Obrázky:**

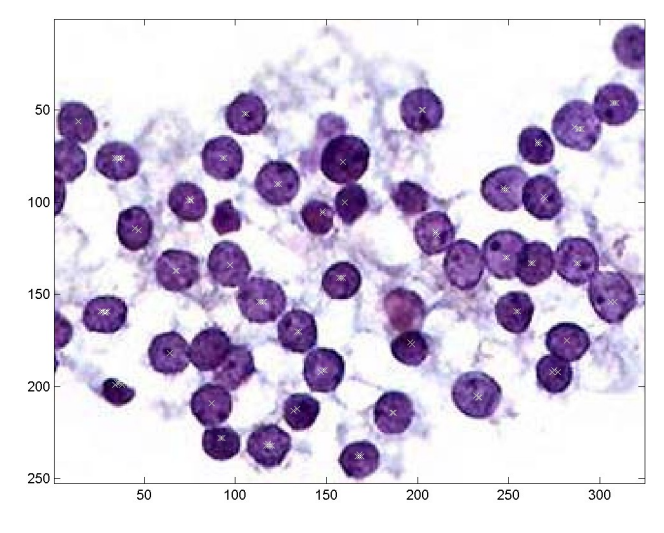

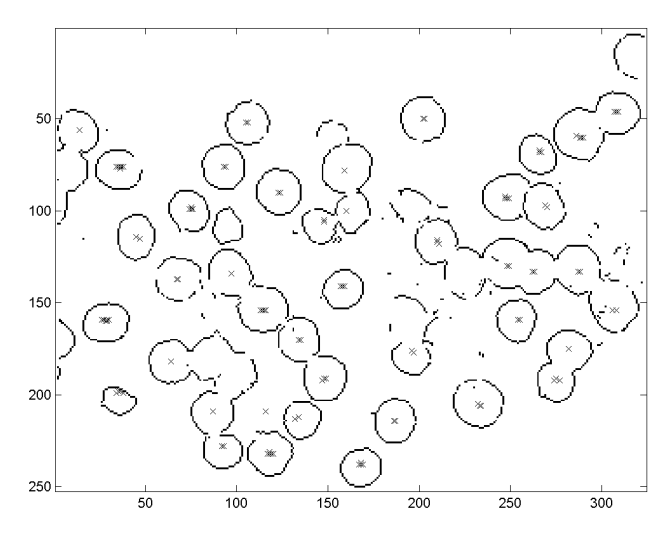

Buňky s vyobrazeným středem (bílý křížek) Hranový obraz buňek s vyobrazeným středem (černý křížek)

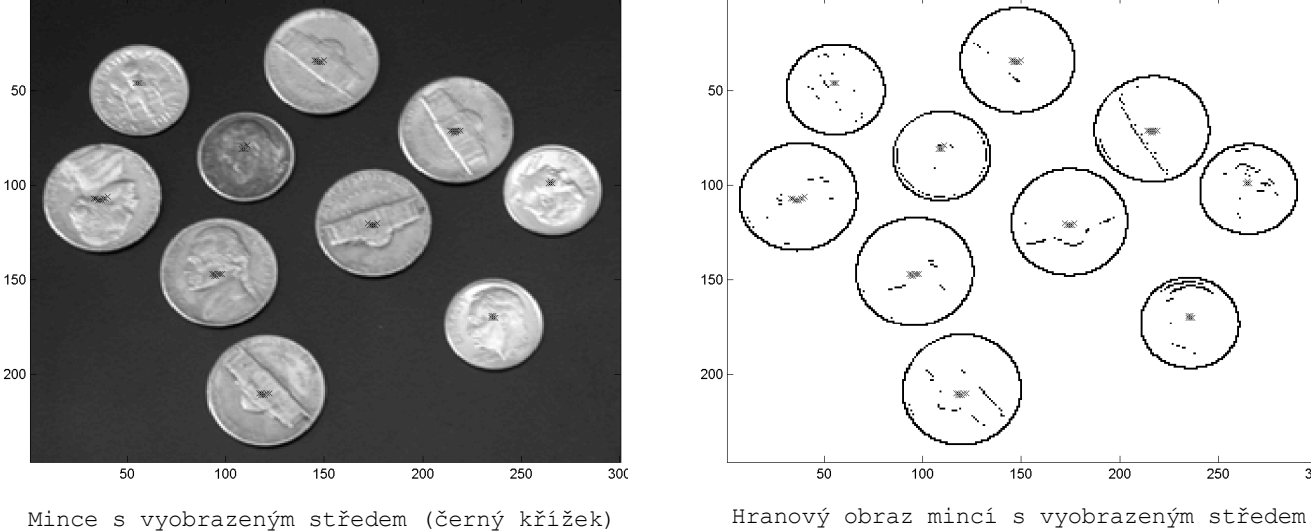

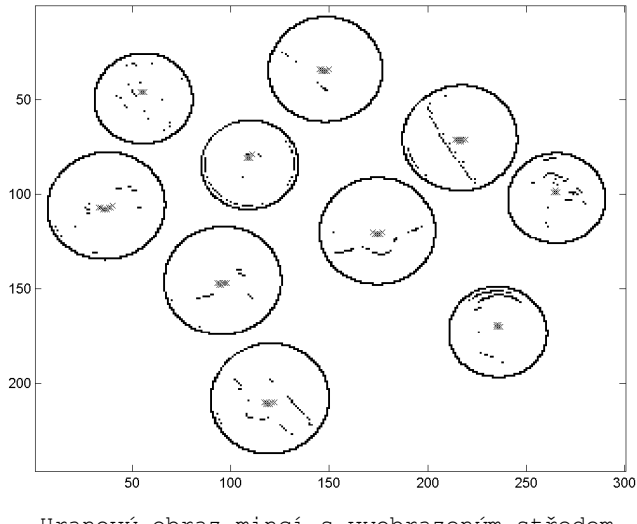

(černý křížek)

## **Závěr:**

Výše uvedený skript je schopen po zadání příslušných parametrů zjistit přibližnou polohu středu kruhových těles umístěných v načítaném obrázku. Je přitom důležité, aby poloměr těles byl alespoň podobný a samotná tělesa byla v obrázku zřetelná, lehce rozlišitelná pro hranovou funkci, jinak dochází k prudkému zhoršení přesnosti nalezení středu.